## PSI-3260 Aplicações de Álgebra Linear Experiência 9 Método dos Mínimos Quadrados 2 – Parte Computacional

Na experiência anterior, usamos o método dos Mínimos Quadrados para ajustar uma função a um conjunto de dados. Nesta experiência, o conjunto de dados será formado pelas amostras de uma função periódica de tempo contínuo que se deseja aproximar por uma soma de senos e co-senos. Como vimos na Parte Teórica, as ponderações dos senos e co-senos são os coeficientes da Série de Fourier da função periódica. A aproximação de Fourier e o princípio da superposição serão usados para obter a saída de um filtro linear excitado por uma função periódica.

## Parte 1 - Série de Fourier da onda triangular

Nesta parte do exercício, vamos usar o método dos Mínimos Quadrados para obter os coeficientes da Série de Fourier de uma função periódica. Para isso, faça os itens enumerados a seguir:

1. Modifique a função que você obteve na aula anterior para ajustar as amostras de um período de uma função periódica  $f(t)$  com período  $T_0 = 1/f_0$  a uma soma de senos e co-senos dada na forma retangular por

$$
\hat{f}(t) = a_0 + a_1 \cos(2\pi f_0 t) + b_1 \operatorname{sen}(2\pi f_0 t) \n+ a_2 \cos(2\pi 2 f_0 t) + b_1 \operatorname{sen}(2\pi 2 f_0 t) \n+ \dots + a_K \cos(2\pi f_0 K t) + b_K \operatorname{sen}(2\pi f_0 K t)
$$

e na forma polar por

$$
\hat{f}(t) = A_0 + A_1 \cos(2\pi f_0 t + \varphi_1) + A_2 \cos(2\pi 2 f_0 t + \varphi_2) + \cdots + A_K \cos(2\pi f_0 K t + \varphi_K).
$$

Sua função deve ter como parâmetros de entrada:

- t: o vetor contendo n amostras equiespaçadas do tempo, correspondentes a um período da função  $f(t)$ , ou seja

$$
\mathbf{t} = \begin{bmatrix} 0 & T_a & 2T_a & \cdots & (n-1)T_a \end{bmatrix}^T
$$

sendo  $T_a = 1/f_a$  o período de amostragem. Note que é importante que n seja inteiro e para isso  $f_a$  deve ser múltiplo inteiro de  $f_0$ ;

- y: o vetor contendo n amostras equiespaçadas de um período da função  $f(t)$ , ou seja,

$$
\mathbf{y} = [f(0) \ f(T_a) \ f(2T_a) \ \cdots \ f((n-1)T_a)]^T.
$$

- $K$ : o número de harmônicos que se deseja usar na aproximação;
- $\omega_0 = 2\pi f_0$ : a frequência angular fundamental da função  $f(t)$ ;

e como parâmetros de saída:

- v: o vetor contendo  $2K + 1$  coeficientes da Série de Fourier de  $f(t)$  na forma retangular, ou seja,

$$
\mathbf{v} = \begin{bmatrix} a_0 & a_1 & b_1 & a_2 & b_2 & \cdots & a_K & b_K \end{bmatrix}^T;
$$

- e: o vetor do erro da aproximação;
- A: o vetor contendo os  $K + 1$  coeficientes da Série de Fourier de  $f(t)$  na forma polar, ou seja

$$
\mathbf{A} = \begin{bmatrix} A_0 & A_1 & A_2 & \cdots & A_K \end{bmatrix}^T; \quad \mathbf{e}
$$

 $\bullet$   $\varphi$ : o vetor contendo as K fases correspondentes, ou seja,

$$
\boldsymbol{\varphi} = [\varphi_1 \ \varphi_2 \ \cdots \ \varphi_K]^T.
$$

Para evitar problemas numéricos, não use a função inv.m do Matlab.

2. Teste seu programa para obter os coeficientes da Série de Fourier da onda triangular da Figura 1. Use  $f_a = 6000$  Hz e preencha a Tabela 1 com os valores teóricos<sup>1</sup> ( $A_k$  e  $\varphi_k, k = 0, 1, 2, \cdots, 7$  e os valores obtidos com o programa  $(\widehat{A}_k \in \widehat{\varphi}_k, k = 0, 1, 2, \cdots, 7)$ . Para gerar a onda triangular no Matlab, use a função triangular.m que está no Moodle.

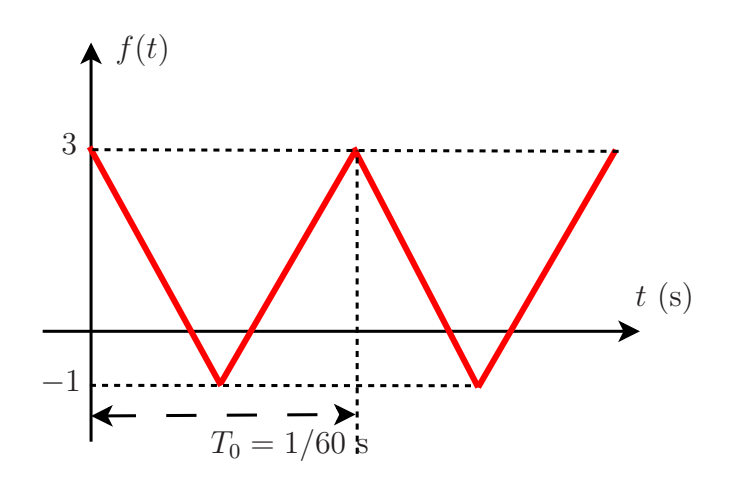

Figura 1: Onda triangular.

 $1$ Veja como calculá-los na Parte Teórica.

Tabela 1: Coeficientes de Fourier da onda triangular: teóricos e obtidos com o método dos Mínimos Quadrados.

| $\boldsymbol{k}$ | $A_k$ | $\varphi_k$ | ਼<br>$A_k$ | $\widehat{\varphi}_k$ |
|------------------|-------|-------------|------------|-----------------------|
|                  |       |             |            |                       |
| 1                |       |             |            |                       |
| $\overline{2}$   |       |             |            |                       |
| 3                |       |             |            |                       |
| 4                |       |             |            |                       |
| $\bf 5$          |       |             |            |                       |
| $\sqrt{6}$       |       |             |            |                       |
| $\overline{ }$   |       |             |            |                       |

- Por que  $A_0$ não é nulo neste caso? Compare-o com o nível DC do sinal.
- Apresente gráficos de  $A_k,\,\widehat A_k,\,\varphi_k$ e $\widehat \varphi_k$ em função de  $kf_0.$  Use a função stem.m do Matlab.
- Plote quatro períodos da onda triangular e de sua aproximação por Série de Fourier em um mesmo gráfico.

## Parte 2 - Série de Fourier de um sinal de ECG

O sistema cardiovascular produz "sinais elétricos" que passam para os tecidos vizinhos e chegam à pele. Assim, com a colocação de eletrodos no peito, podemos gravar as variações de ondas elétricas emitidas pelas contrações do coração. O registro dessas ondas pode ser feito numa tira de papel, num monitor, ou armazenado num banco de dados, e é chamado de eletrocardiograma (ECG). No coração normal, um ciclo completo é representado por ondas P, Q, R, S, T, com duração total menor do que 0,8 segundos. Neste ciclo se distingue uma onda P que corresponde à contração dos átrios e um consecutivo complexo QRS determinado pela contração dos ventrículos. Conclui o ciclo uma onda T. Muitas alterações cardíacas determinam uma modificação da onda eletrocardiográfica normal, de modo que o eletrocardiograma representa um precioso meio de diagnóstico

Na Figura I é mostrado um eletrocardiograma normal e na Figura II um ciclo cardíaco. Se o tempo estimado em cada quadrante é de  $0.2$  segundos (mostrado na Figura I) e um ciclo compreende 5 quadrantes, em 60 segundos (1 minuto), teremos a frequência de 60 ciclos ou batimentos por minuto  $(0,2$  segundos x  $5 = 1$  segundo  $= 1$  ciclo; em 60 segundos teremos 60 ciclos). Um adulto normal apresenta em média 60 a 100 batimentos (ciclos) por minuto.

O maior problema na obtenção de ECGs é o aparecimento da interferência de 60 Hz da rede elétrica, principalmente devido às interconexões e imperfeições dos eletrocardiógrafos. Para eliminar esse tipo de interferência, é essencial filtrar o sinal medido pelos eletrodos por um filtro analógico do tipo *notch* ou rejeita faixa.

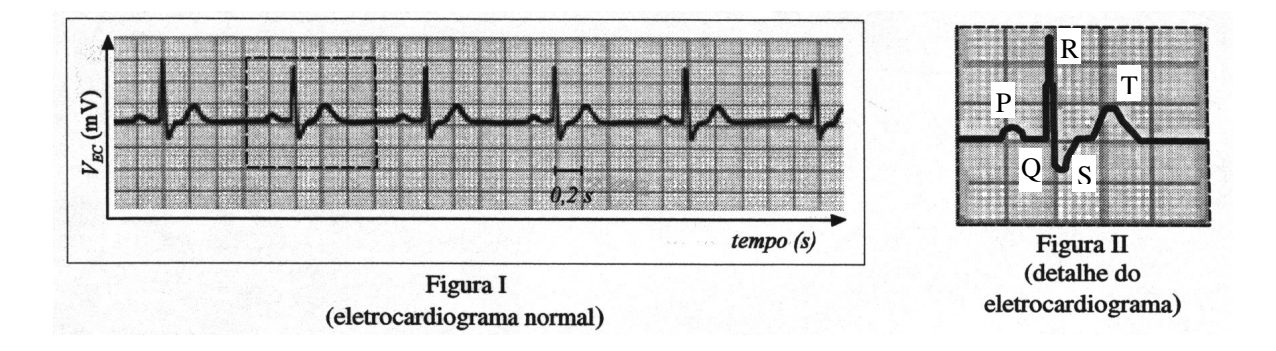

Nesta parte do exercício, vamos usar o método dos Mínimos Quadrados para obter os coeficientes da Série de Fourier de um sinal de ECG que contém uma interferência de 60 Hz. Por simplicidade, vamos considerar que sinal ECG é periódico, fato que ocorre na prática somente de maneira aproximada. Faça os itens enumerados a seguir:

- 1. Considere as amostras de um período do sinal de ECG do arquivo ecg.mat, obtidas com frequência de amostragem  $f_a = 6000$  Hz.
	- Faça um gráfico do período do ECG em função do tempo em segundos. É possível ver a interferência de 60 Hz?
	- Esse sinal corresponde a quantos batimentos por minuto? A pessoa que fez esse exame precisa se preocupar com a saúde? Por que?
	- Qual a frequência fundamental (em Hz) do sinal de ECG?
- 2. Use seu programa para obter os coeficientes da Série de Fourier do ECG, considerando  $K=30.$  Apresente gráficos de  $\widehat{A}_k$  e  $\widehat{\varphi}_k,$   $k=0,1,2,\cdots,30$  em função de  $kf_0.$  Qual a amplitude da interferência senoidal?
- 3. Plote quatro períodos do sinal de ECG (arquivo ecg4.mat) e de sua aproximação por Série de Fourier em um mesmo gráfico. A aproximação por Série de Fourier é adequada para esse sinal? Qual o valor do erro quadrático da aproximação?
- 4. Considere o filtro *notch* da Figura 2 com  $R = 100 \Omega$ ,  $C = 100 \mu$ F e  $L = 70,36 \text{ mH}$ . Apresente um gráfico do módulo e outro da fase da resposta em frequência desse filtro em função da frequência em Hz, considerando  $v(t)$  como saída e  $e_s(t)$  como entrada.

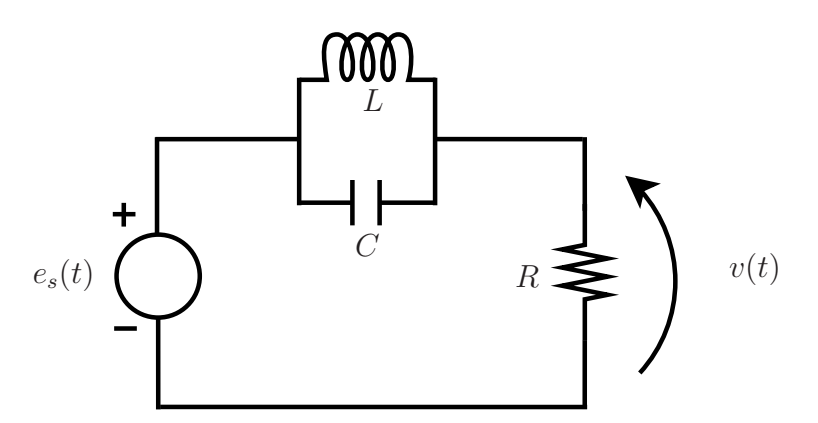

Figura 2: Filtro notch.

- 5. Use o princípio da superposição e a Série de Fourier para obter a saída  $v(t)$  do filtro notch, considerando o sinal de ECG como entrada  $e_s(t)$ . Apresente um gráfico da saída ao longo do tempo. O filtro eliminou a interferência de 60 Hz?
- 6. Use seu programa novamente para obter a Série de Fourier do sinal de saída do filtro notch. Compare com a Série de Fourier da entrada obtida no item 2.